## 臺中市政府衛生局

# 毒品危害講習 線上學習課程方案

【電腦版】

#### 認證程序

※因應武漢肺炎疫情,個案若至臺中市政府衛生局進行講習認定時,請務必配戴 口罩及相關證明文件,若有相關疑問,請洽本局04-25265394 分機5613趙先生。

**(一)檢附應備文件**

1. 線上課程學習證明(須達滿分才算完成)。

2. 愛滋篩檢證明(請至本市區衛生所「事先」預約抽血) 。

3. 有照片之正式身分證明文件(例如:身分證、駕照、護照、有照 片之健保卡)。

**(二) 時數認證辦法**

需本人親持網路課程完成證明及愛滋篩檢證明,至本局進行課程 時數確認並同時接受個別訪談,訪談後完成問卷,才可視為完成 裁罰講習作業行政流程(線上課程之時數認定提供1年最多4次之 認定,惟應以不同套裝課程申請認定)。

**(三) 訪談時間**

每週一至週五,服務時間9:00-12:00;13:00-16:00開放現場訪談。

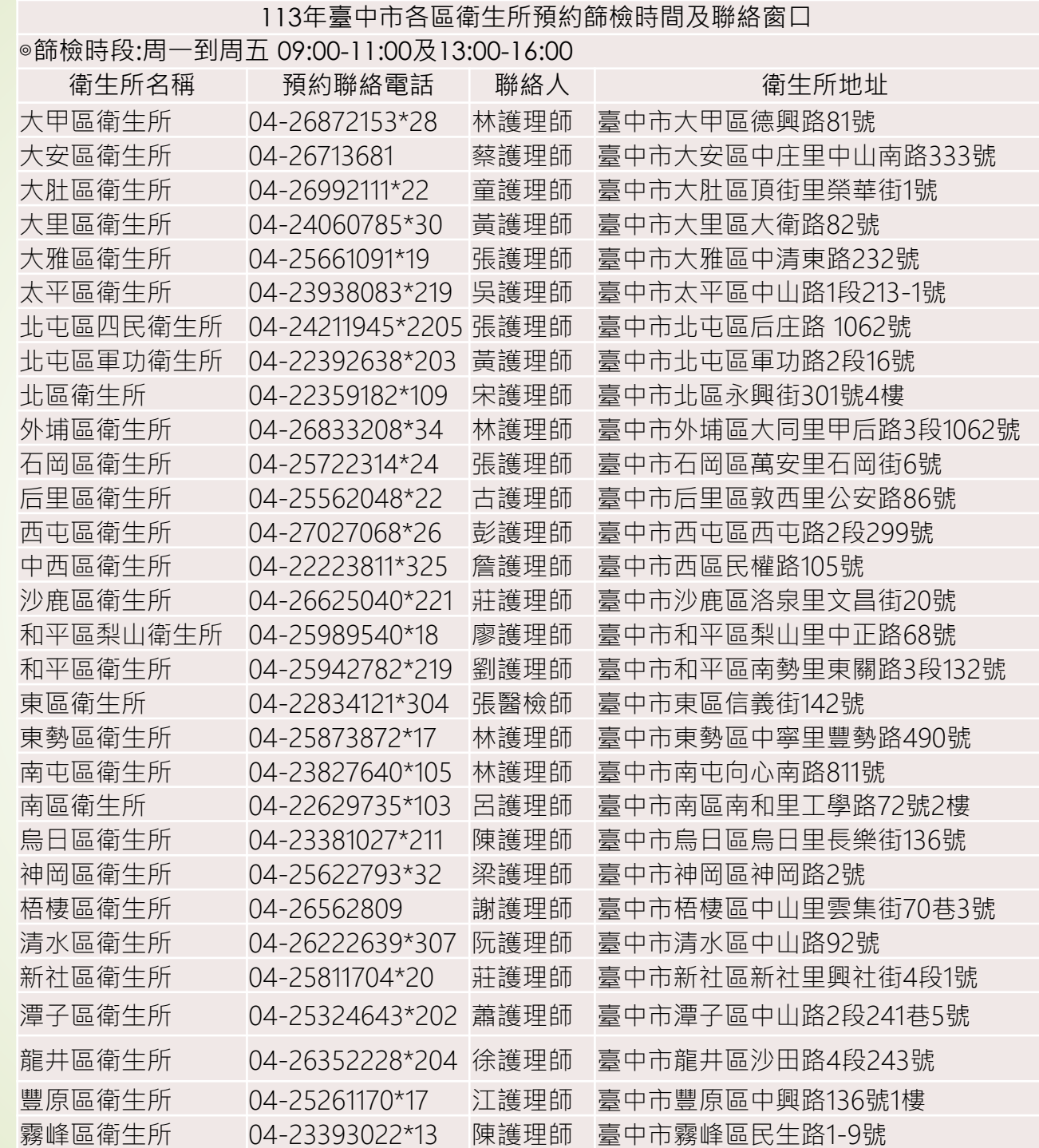

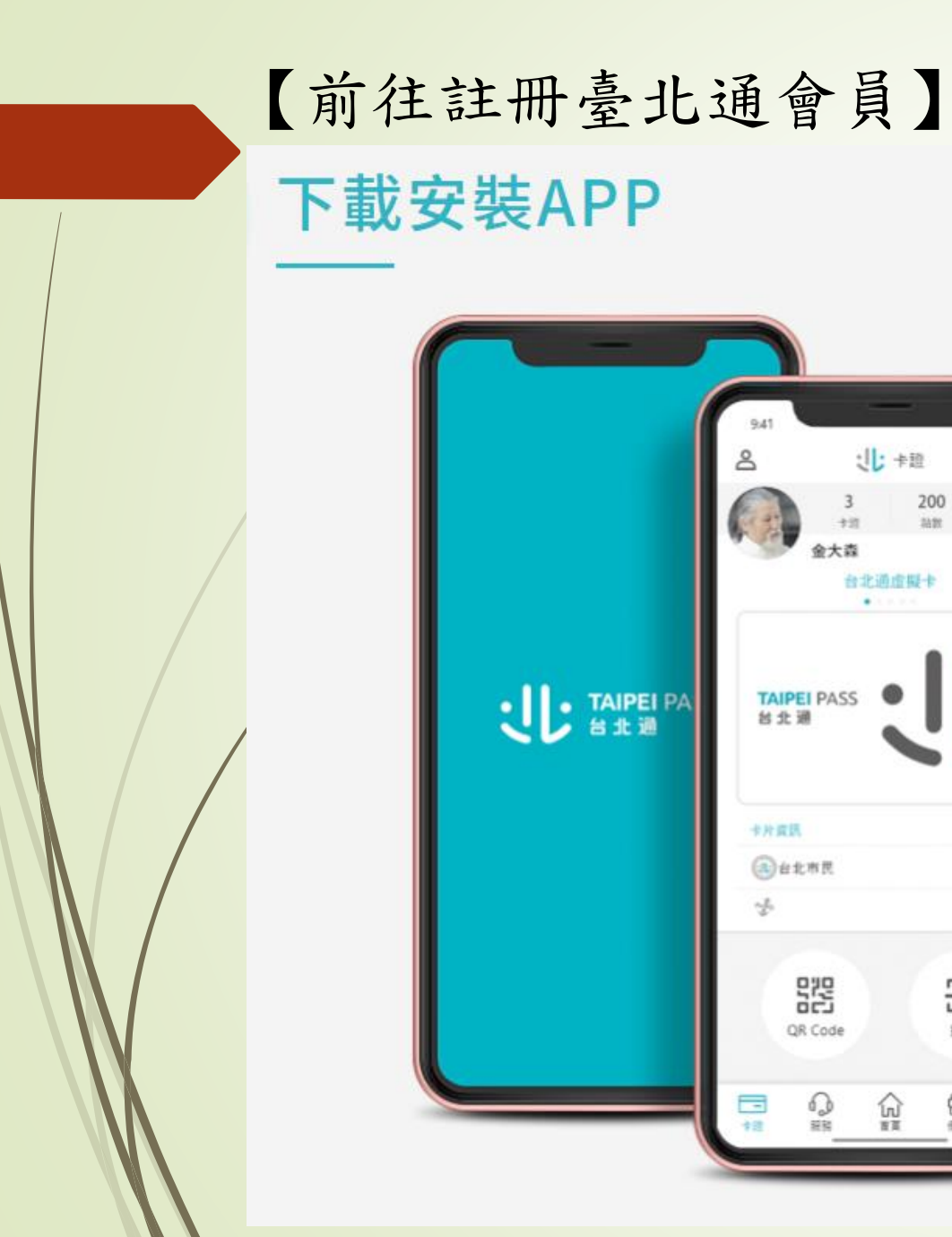

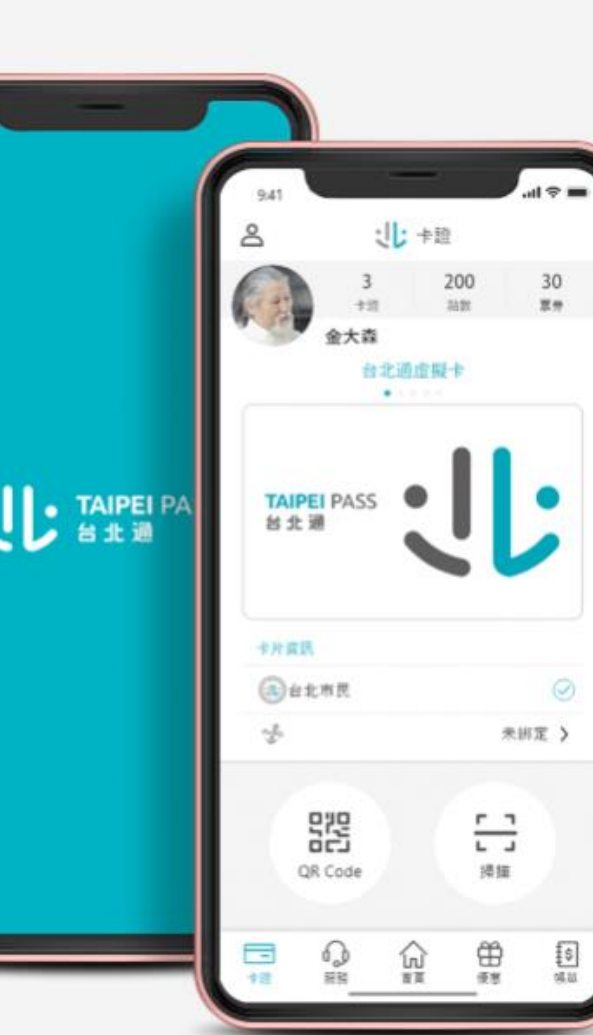

### 【使用手機操作】

### 立即下載 台北通APP

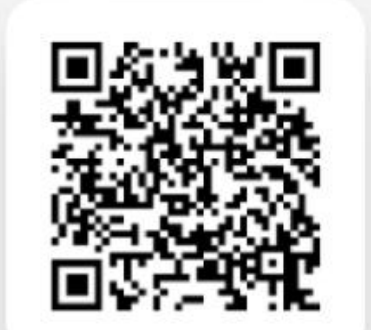

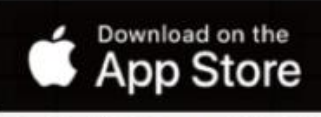

\*目前支援iOS 11.0以上(含)

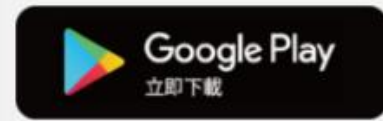

\*目前支援Android 7.0以上(含)

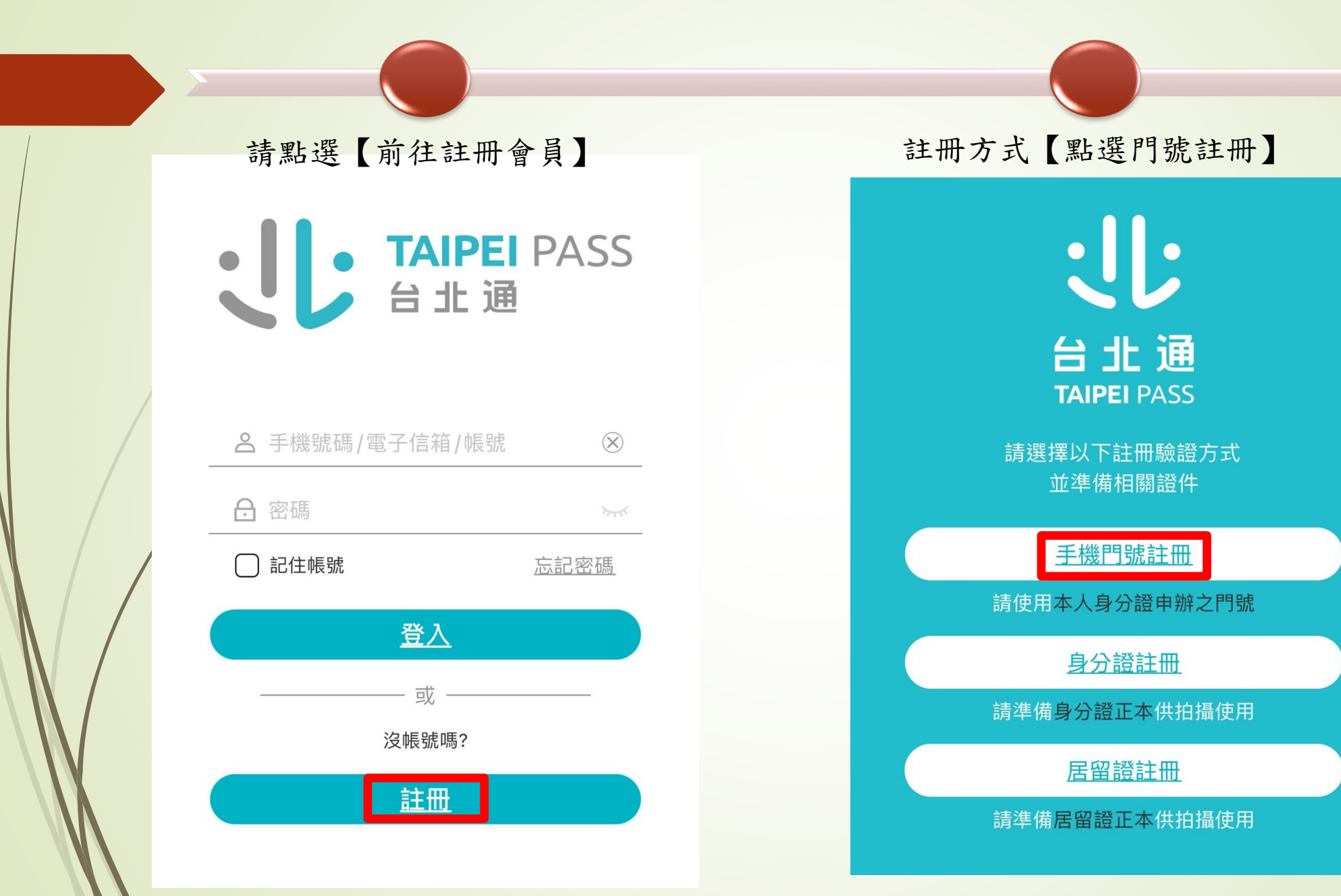

#### 【門號註冊注意事項】 【填寫資料】

#### 注意事項

- · 電信驗證門號須登記於會員本人身分證申辦
- ·門號應為月租型門號 (不含預付卡、二類電信), 且非公司(務)門號
- ・組織會員不適用手機門號驗證

#### 個資使用聲明

個人資料蒐集、處理及利用告知事項

臺北市政府單一識別服務其對外服務名稱由本府另行發布之,以下 統一以單一識別服務稱之。

依據個人資料保護法等相關規定,臺北市政府(以下簡稱本府)有義務 告知以下事項,請您於申辦單一識別服務前務必詳閱,確認同意後 再送交申請資料。

一、本府為提供申辦單一識別服務,蒐集您的個人資料可分為以下 日的·

### 行動身分識別服務使用者

#### 約定條款及隱私權告知條款

修訂日期: 109年06月02日

臺灣網路認證股份有限公司(以下簡稱本公司)所提供的「行動身 分識別服務」(以下簡稱本服務)是透過五大電信公司(中華電信股 份有限公司、台灣大哥大股份有限公司、台灣之星電信股份有限公 司、亞太電信股份有限公司、遠傳電信股份有限公司)之行動網路進 行用戶身分識別,當您點選同意或使用本服務後,即表示您同意並 遵守以下條款:

同意

壹、行動身分識別服務使用者約定條款

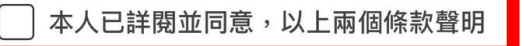

#### 手機門號註冊

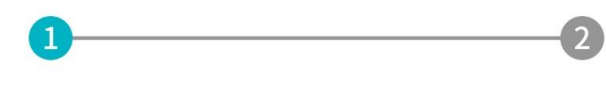

#### 身分證字號

請輸入身分證字號(英文字母大寫)

#### 姓名

請輸入真實姓名

#### 出生年月日

1980/01/01

 $\frac{1}{2}$ 

 $\overline{\mathsf{X}}$ 

#### 手機號碼

請輸入手機號碼

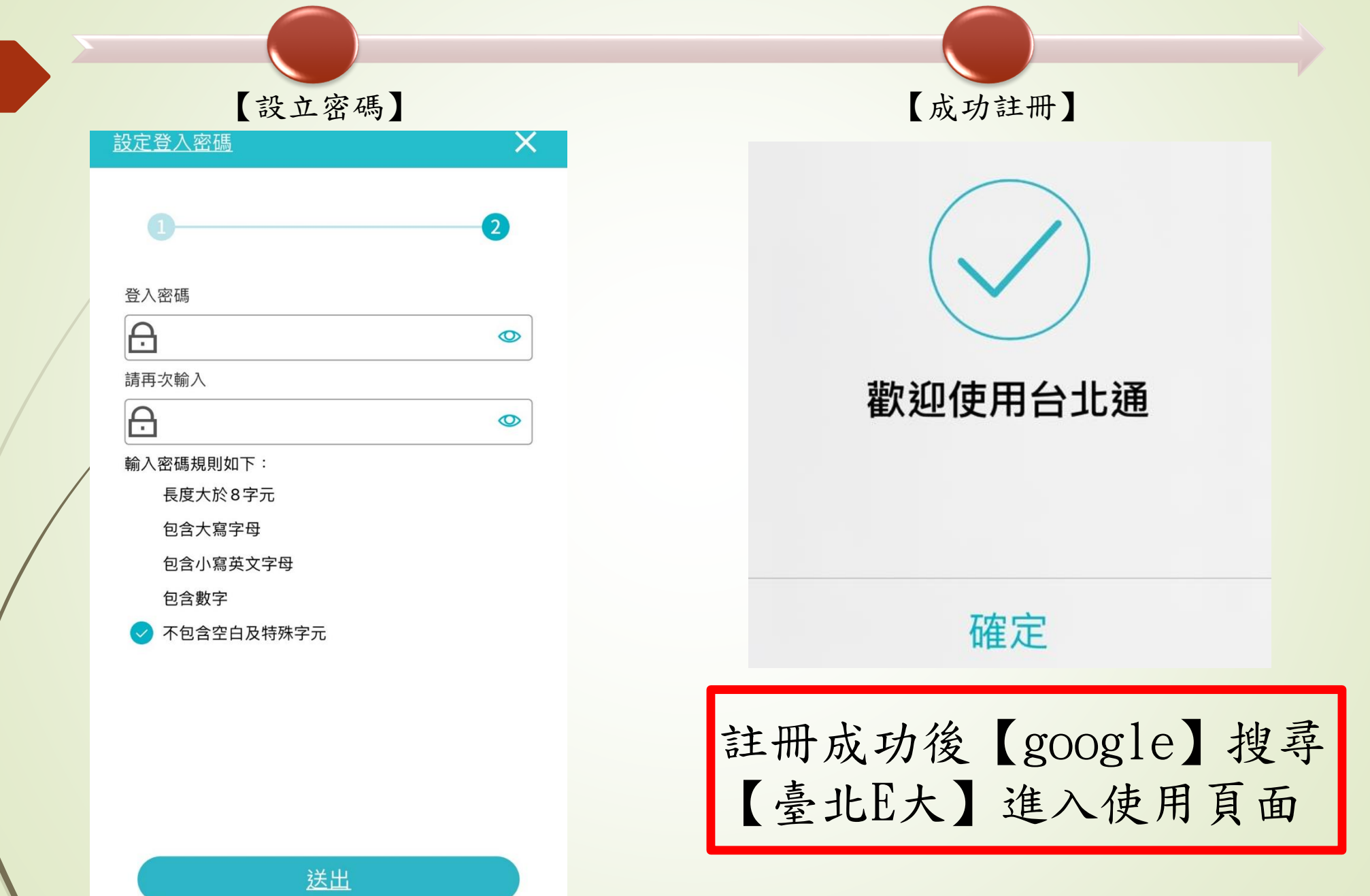

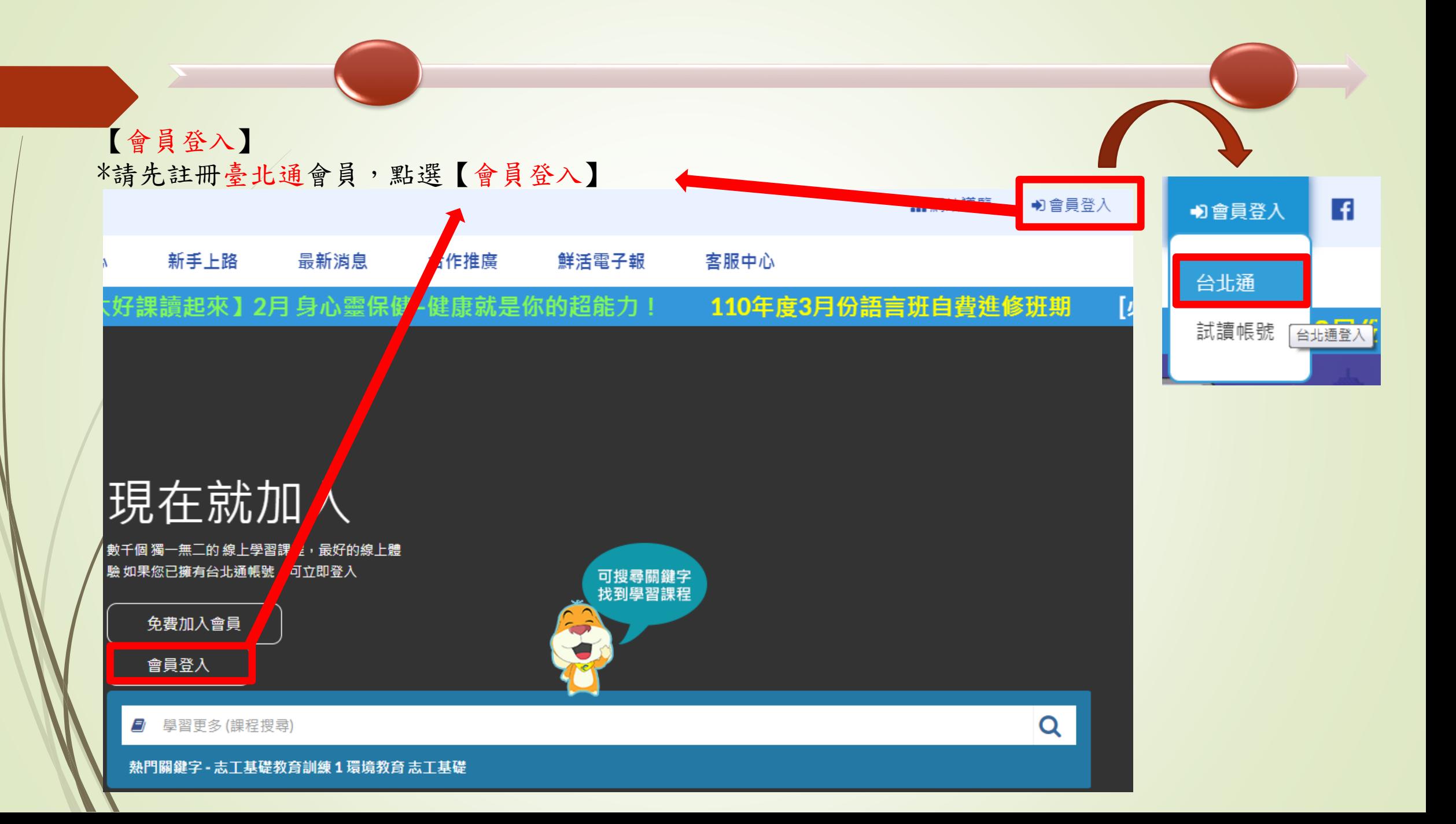

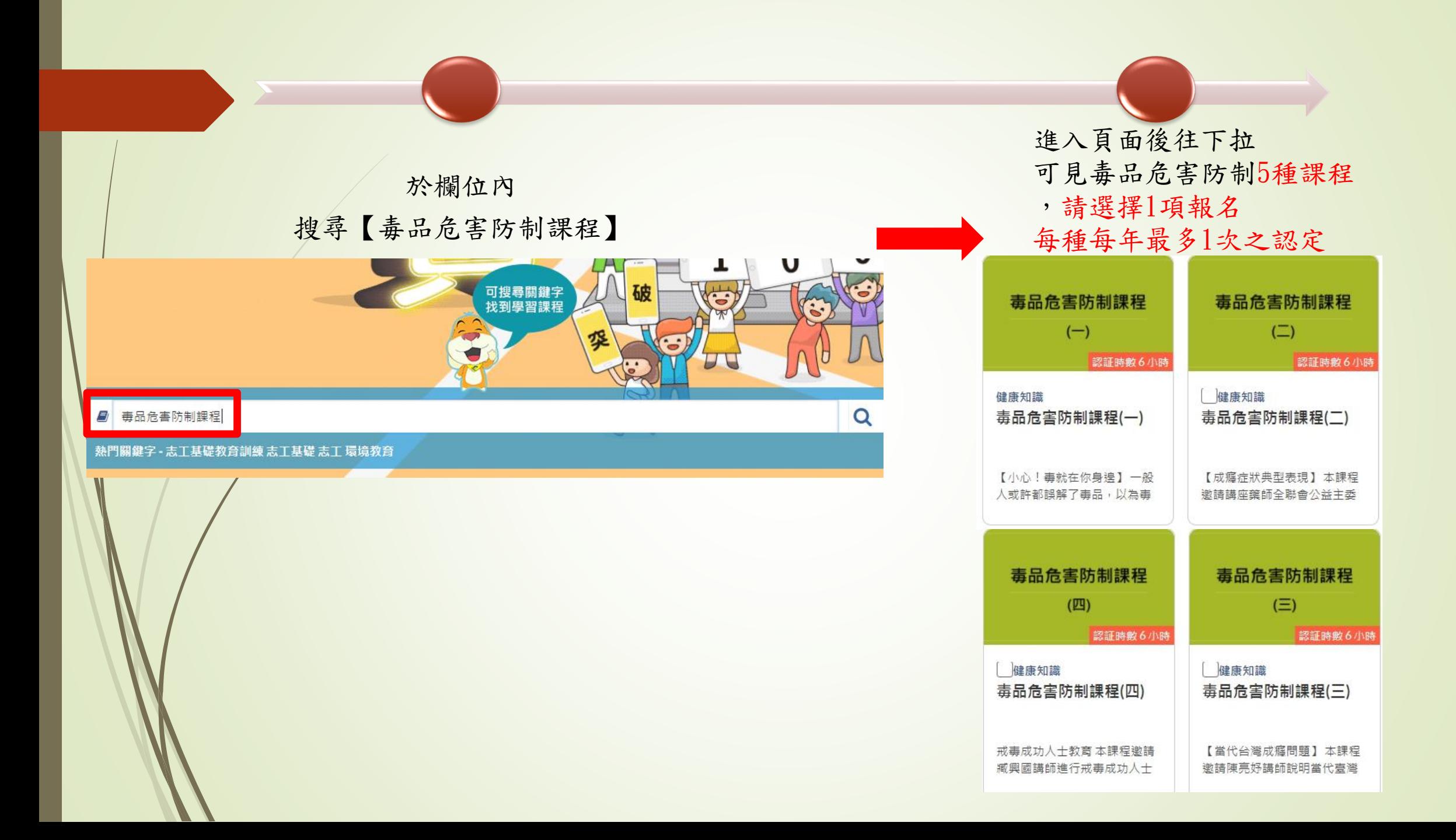

#### 【報名課程】 みちゃく おおところ お選【上課去】 誦師: 陳鳴敏(桃園女子監獄、基隆監獄輔導老師及生命教育講師) 您的課程: 姚理凱(校園反毒宣導團及高關懷班生命教育助理講師) 楊緒棣(臺北慈濟醫院外科部主任) • 毒品危害防制課程 莊苹(臺北市立聯合醫院昆明防治中心公衛護理組主任) 李昭慧(昱捷精神科診所臨床心理師) 已報名成功 學習認證資訊:  **織績選課 上課去**

備註:

報名課程

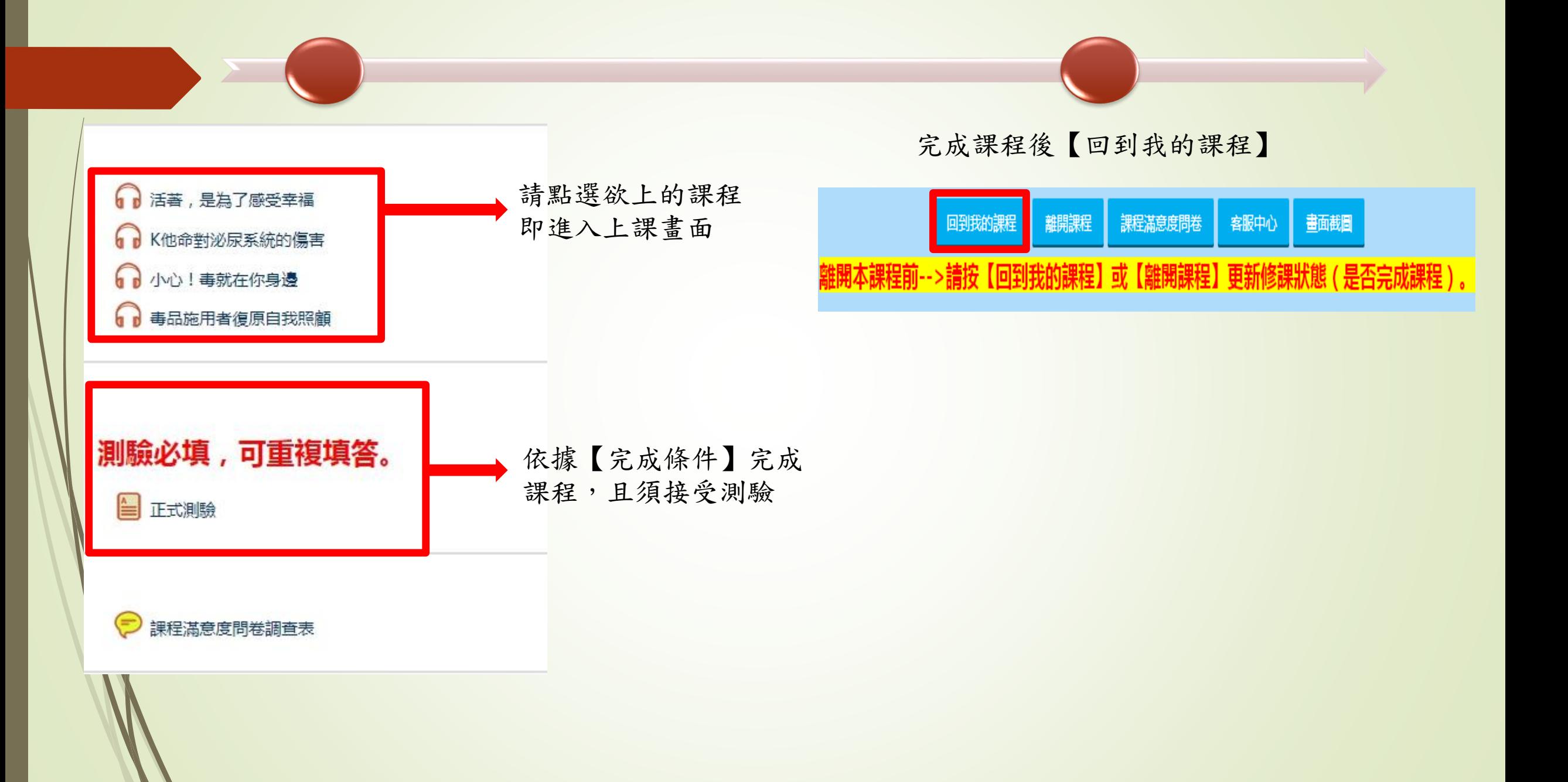

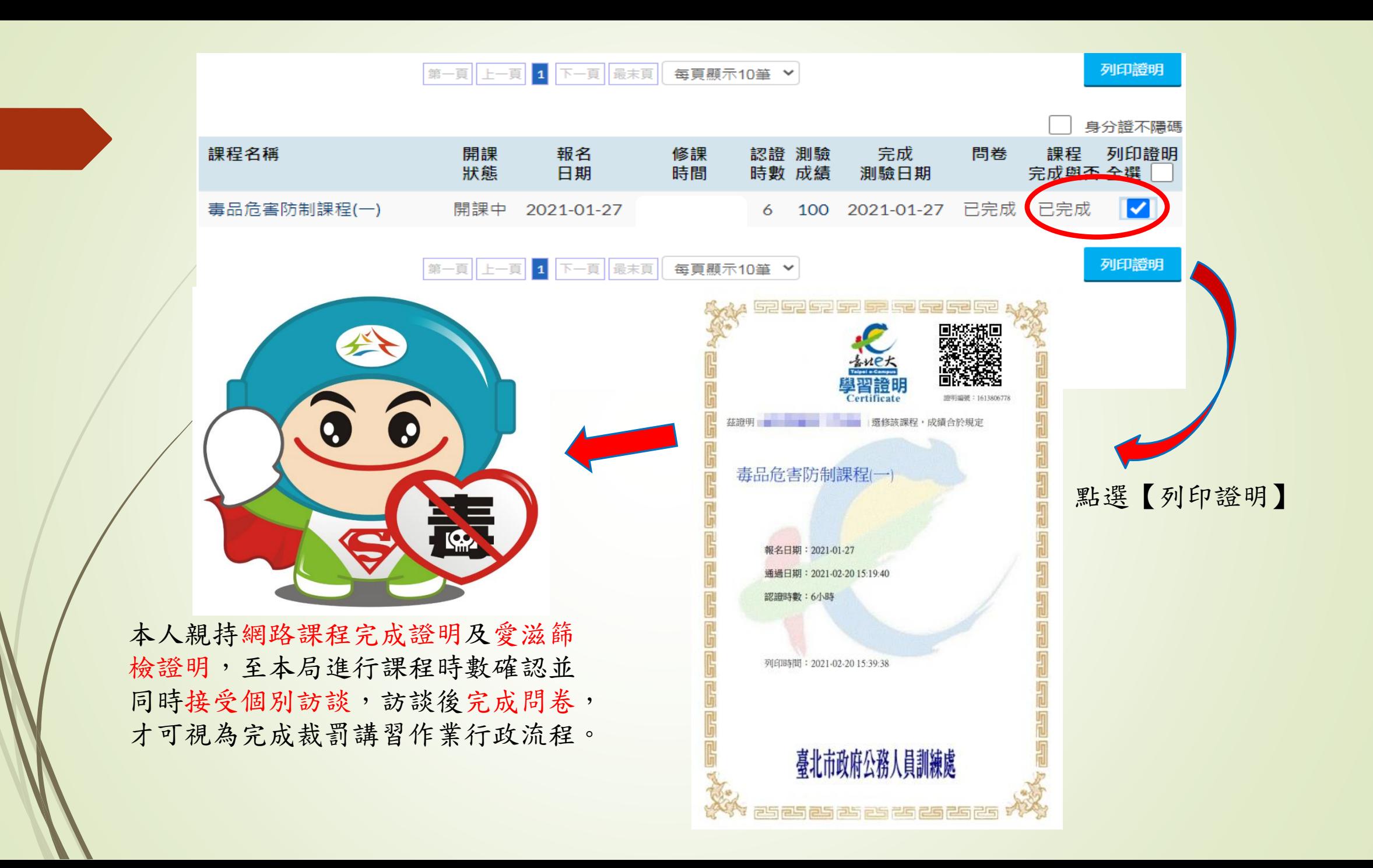